Информация МИНИСТЕРСТВО СЕЛЬСКОГО ХОЗЯЙСТВА РОССИЙСКОЙ ФЕДЕРАЦИИ ФИО: Минаев Евгений Анатольевич<br>Россидарсь государствение государственное бюджетное образовательное учреждение высшего образования Уникальный **«ЮЖНО-УРАЛЬСКИЙ ГО<mark>СУДАРСТВЕННЫЙ</mark> АГРАРНЫЙ УНИВЕРСИТЕТ»** Документ подписан простой электронной подписью Должность: Директор Института агроэкологии Дата подписания: 29.01.2024 14:13:06 228e9f4f78f4404f7c9d659181ea0dcc42a2a144

**ИНСТИТУТ АГРОЭКОЛОГИИ – филиал ФГБОУ ВО ЮЖНО-УРАЛЬСКИЙ ГАУ**

УТВЕРЖДАЮ Декан агрономического факультета \_\_\_\_\_\_\_\_\_\_\_\_\_\_\_\_\_\_ А. А. Калганов « 22 » марта 2019 г.

Кафедра «Агротехнология, селекция и семеноводство»

Рабочая программа дисциплины

# **Б1.В.01 КОМПЬЮТЕРНАЯ ГРАФИКА В ЛАНДШАФТНОМ ДИЗАЙНЕ**

Направление подготовки **35.03.05 Садоводство**

Профиль **Декоративное садоводство и ландшафтный дизайн** 

Уровень высшего образования – **бакалавриат**

Квалификация – **бакалавр**

Форма обучения – **заочная**

Миасское 2019

Рабочая программа дисциплины «Компьютерная графика в ландшафтном дизайне» составлена в соответствии с требованиями Федерального государственного образовательного стандарта высшего образования (ФГОС ВО), утвержденного Приказом Министерства образования и науки Российской Федерации от 01.08.2017 № 737. Рабочая программа предназначена для подготовки бакалавра по направлению **35.03.05 Садоводство**, профиль **– Декоративное садоводство и ландшафтный дизайн.**

Настоящая рабочая программа дисциплины составлена в рамках основной профессиональной образовательной программы (ОПОП) и учитывает особенности обучения при инклюзивном образовании лиц с ограниченными возможностями здоровья (ОВЗ) и инвалидов.

Составитель – старший преподаватель Видимина Составитель Н.А. Теличкина

Рабочая программа дисциплины обсуждена на заседании кафедры агротехнологии, селекции и семеноводства

«20» марта 2019 г. (протокол № 7 ).

Зав. кафедрой агротехнологии, селекции и семеноводства, кандидат технических наук, доцент

О. С. Батраева

Рабочая программа дисциплины одобрена учебно-методической комиссией Института агроэкологии

«21» марта 2019 г. (протокол № 3 ).

Председатель учебно-методической комиссии, кандидат сельскохозяйственных наук  $\ell$   $\ell$   $\ell$  E. C. Иванова

Зам. директора по информационно-библиотечному обслуживанию НБ ФГБОУ ВО ЮУрГАУ

THIS W

Е. В. Красножон

# **СОДЕРЖАНИЕ**

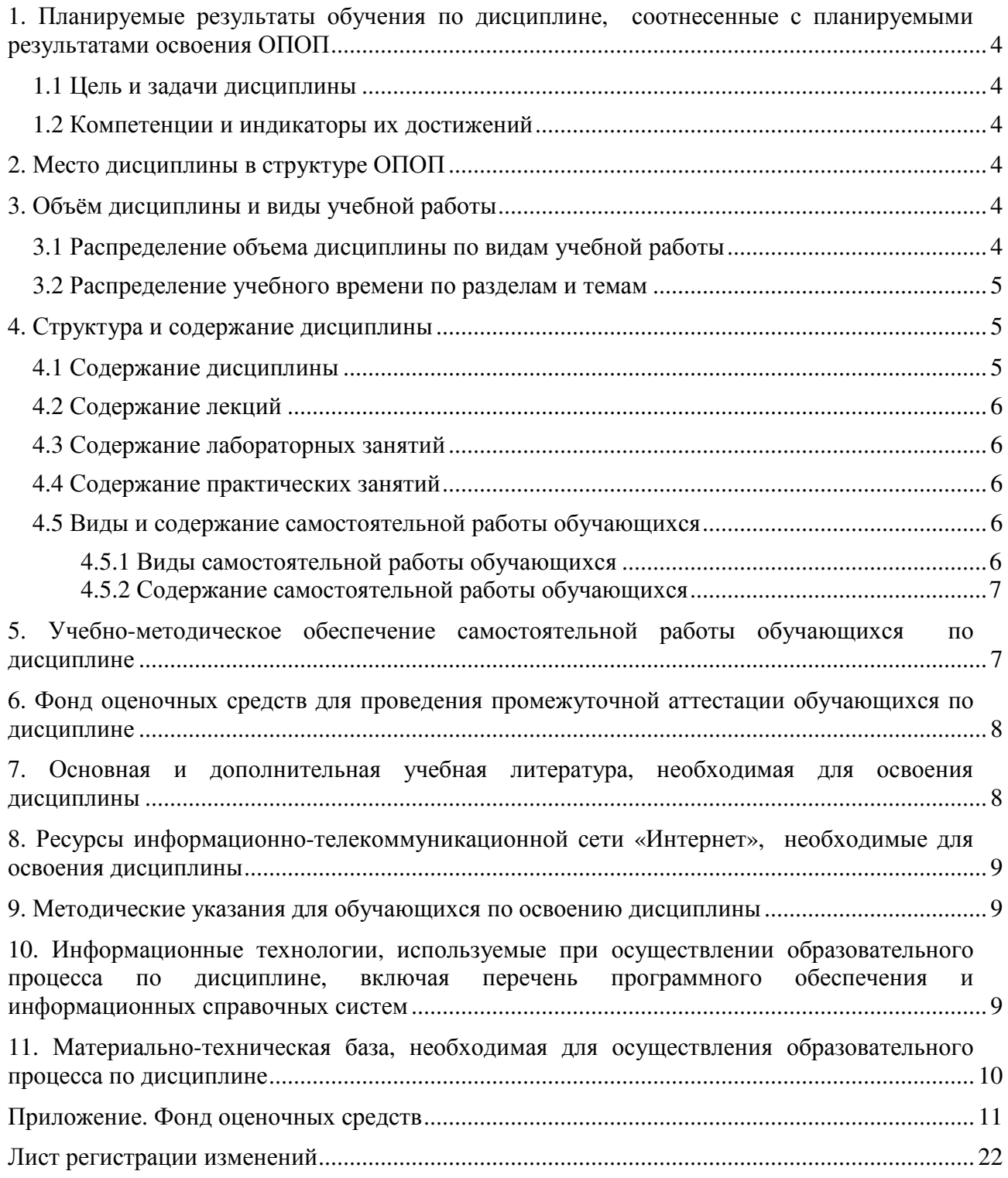

### **1. Планируемые результаты обучения по дисциплине, соотнесенные с планируемыми результатами освоения ОПОП**

#### **1.1 Цель и задачи дисциплины**

Бакалавр по направлению подготовки 35.03.05 Садоводство должен быть подготовлен к следующим видам профессиональной деятельности: производственно-технологической.

**Цель дисциплины** – сформировать у обучающихся знания, практические умения и навыки (в соответствии с формируемыми компетенциями); развить у обучающихся визуально-образное мышление, конструктивно-геометрическое воображение, способность к анализу и синтезу пространственных форм и отношений на основе графических моделей пространства, практически реализуемых в виде чертежей.

#### **Задачи дисциплины:**

– ознакомление студентов с теоретическими основами изображения пространственных форм на плоскости и основами построения чертежей;

– формирование умения представлять всевозможные сочетания геометрических форм в пространстве и излагать проектный замысел с помощью технического рисунка и масштабных планов;

– формирование навыков составления и оформления чертежей в сфере ландшафтного дизайна средствами компьютерной графики.

#### **1.2 Компетенции и индикаторы их достижений**

ПКР-7. Готов создавать и эксплуатировать садово-парковые объекты, проводить озеленение населенных пунктов.

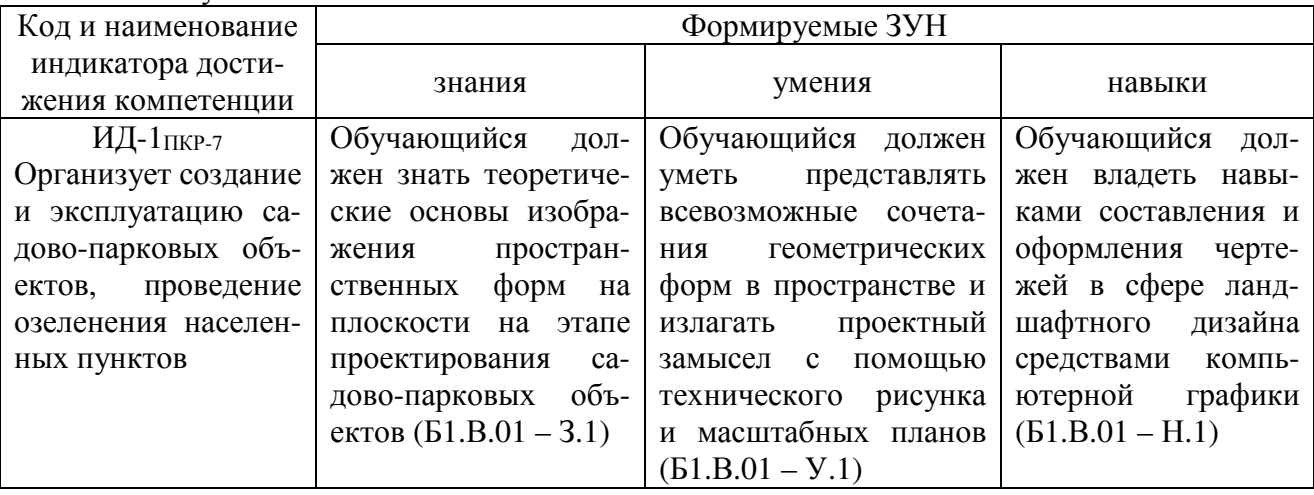

## **2. Место дисциплины в структуре ОПОП**

Дисциплина «Компьютерная графика в ландшафтном дизайне» относится к вариативной части основной профессиональной образовательной программы бакалавриата.

## **3. Объём дисциплины и виды учебной работы**

Объем дисциплины составляет 4 зачетные единицы (ЗЕТ), 144 академических часа (далее часа). Дисциплина изучается на 3 курсе.

#### **3.1 Распределение объема дисциплины по видам учебной работы**

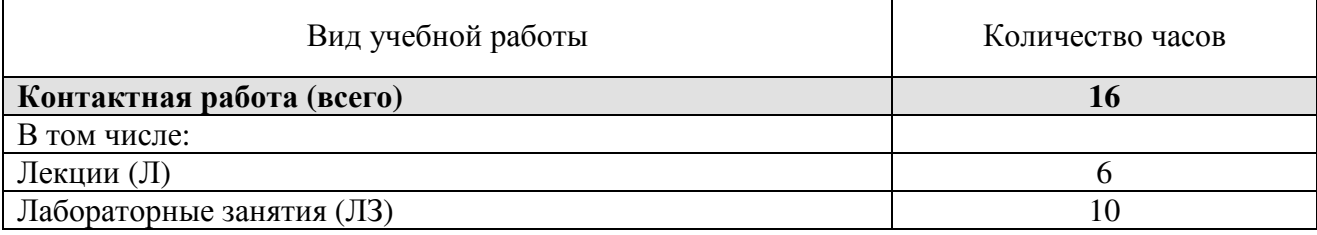

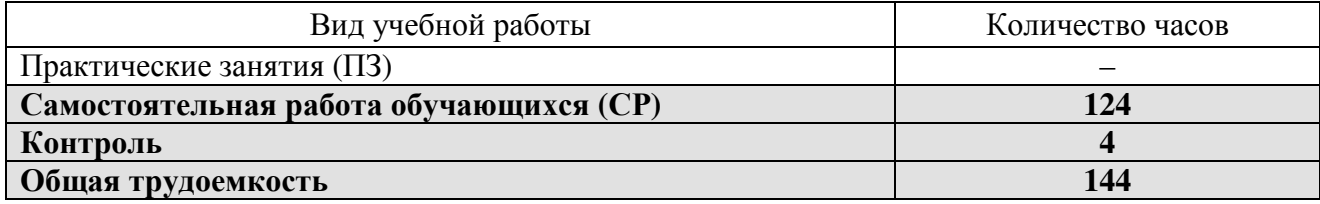

#### **3.2 Распределение учебного времени по разделам и темам**

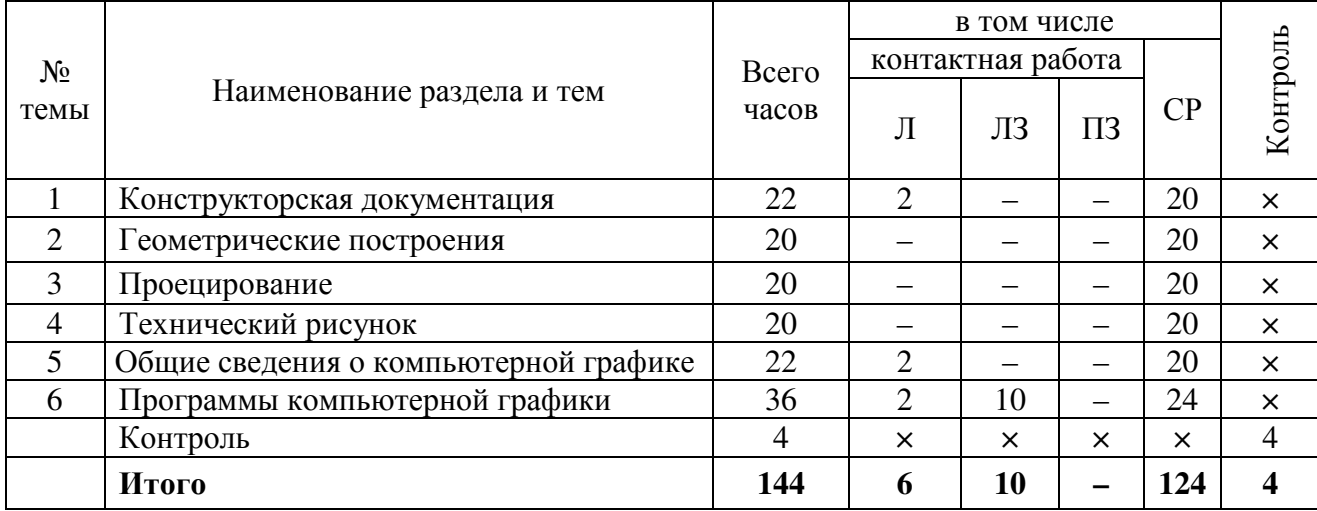

#### **4. Структура и содержание дисциплины**

#### **4.1 Содержание дисциплины**

#### **Конструкторская документация**

Правила оформления чертежей. Шрифты, линии чертежа, нанесение размеров. Форматы. Основная надпись. Виды и масштабы чертежей ландшафтного планирования, проектирования и дизайна. Условные обозначения на генеральных планах благоустройства и озеленения.

#### **Геометрические построения**

Построение и деление отрезков и углов. Построение плоских и пространственных кривых линий. Построение плоских циркульных кривых. Построение плоских лекальных кривых. Построение эллипса, параболы. Построение циклоиды, синусоиды. Построение касательной к окружности. Сопряжения. Обводка кривой по лекалу.

#### **Проецирование**

Виды проецирования. Изображения: виды, разрезы и сечения. Проекции геометрических форм и деталей. Стандартные аксонометрии. Геометрические тела, многогранники, криволинейные поверхности, детали в аксонометрии. Перспектива. Аппарат перспективы. Способы построения перспективы. Перспектива геометрических тел.

Выполнение и чтение чертежей в составе проекта благоустройства и озеленения. Геодезическая подоснова. Генеральный план благоустройства и озеленения территории, разбивочный и посадочный чертежи. План вертикальной планировки территории. Чертежи малых архитектурных форм. Планы цветников. Художественно-графическое оформление генплана.

### **Технический рисунок**

Инструменты и материалы технического рисунка. Рисунок геометрических тел. Последовательность выполнения рисунка. Штриховка, тушевка. Отмывка чертежа раствором акварели. Понятие пропорции, масштаба, стилизации. Прорисовка различных примеров подачи мощения, газонов, воды, деревьев и кустарников. Светотень и ее закономерности.

#### **Общие сведения о компьютерной графике**

Растровая графика. Режимы изображения и цвет в растровой графике. Форматы растровой графики. Векторная графика. Фотографирование объектов ландшафтной архитектуры. Типы графических редакторов.

## **Программы компьютерной графики**

Общие сведения о программе Photoshop, AutoCAD и их отечественных аналогах.

Общие сведения о программе Наш сад. Графический редактор Планировщик. Работа с энциклопедией растений. Построение и редактирование объектов ландшафтной архитектуры: скамья, беседка, вазон, фонарь, дерево, камень, газон и др. Установка освещения. Создание и присвоение материалов. Визуализация сцены. Создание ландшафтного проекта.

Общие сведения о компьютерных программах ландшафтного направления. Анализ отечественных и зарубежных компьютерных программ в области ландшафтного дизайна: 3D Max, Complete Landscape Designer, PhotoLand Designer, LandDesigner 3D и др.

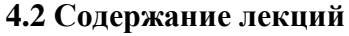

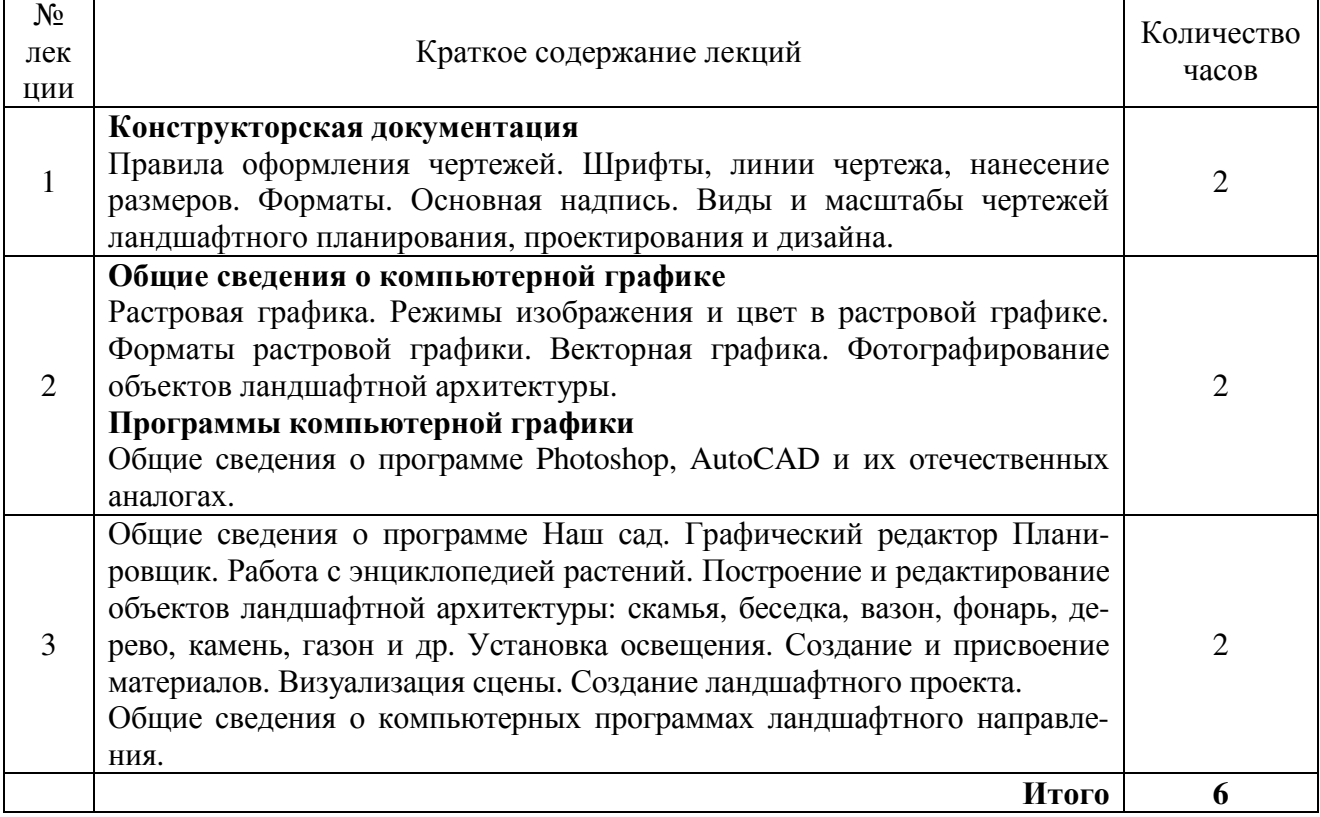

# **4.3 Содержание лабораторных занятий**

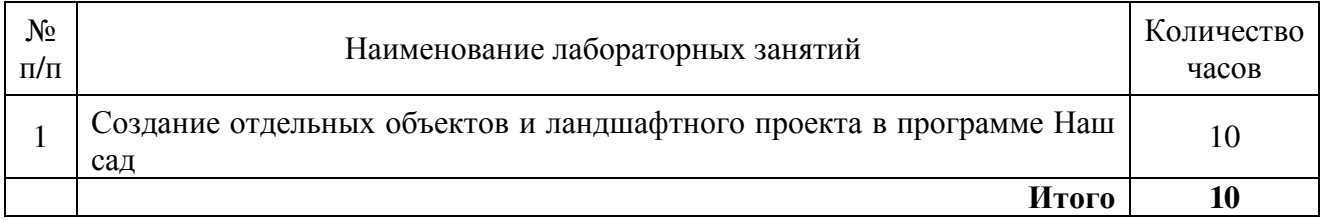

#### **4.4 Содержание практических занятий**

Практические занятия не предусмотрены учебным планом.

#### **4.5 Виды и содержание самостоятельной работы обучающихся**

#### **4.5.1 Виды самостоятельной работы обучающихся**

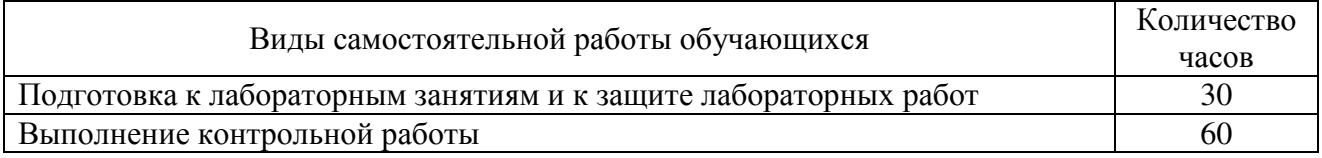

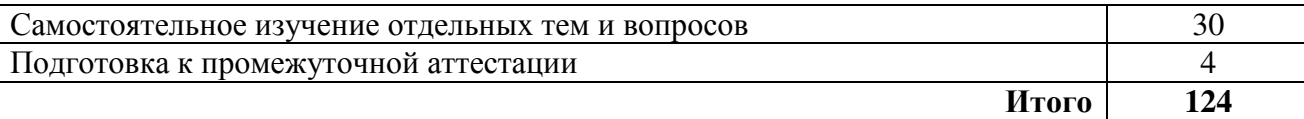

# **4.5.2 Содержание самостоятельной работы обучающихся**

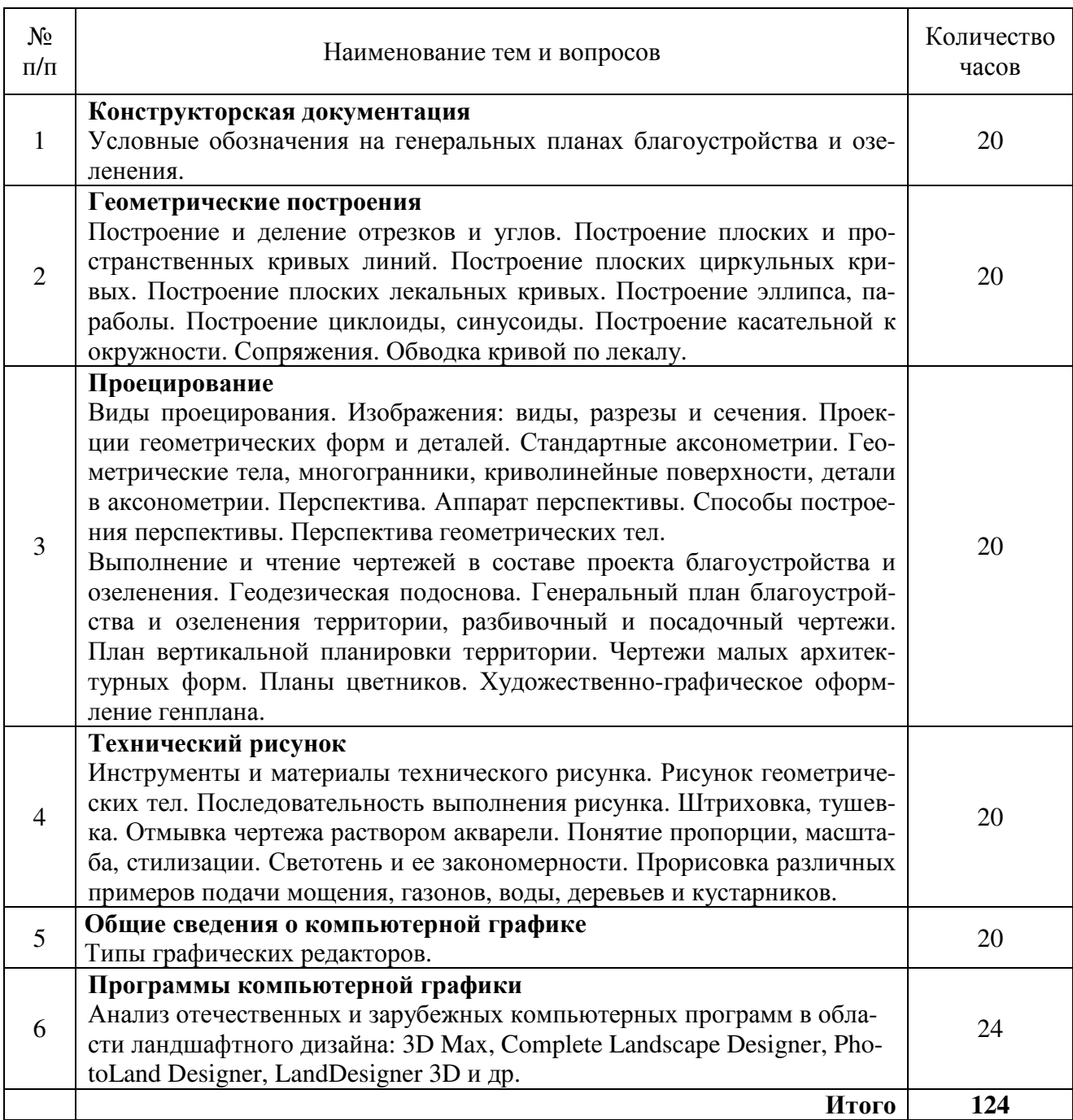

# **5. Учебно-методическое обеспечение самостоятельной работы обучающихся по дисциплине**

Учебно-методические разработки имеются в Научной библиотеке ФГБОУ ВО Южно-Уральский ГАУ:

1. Компьютерная графика в ландшафтном дизайне [Электронный ресурс] : метод. указ. к выполнению контрольной работы для студентов заочной формы обучения, обучающихся по направлению подготовки 35.03.05 Садоводство, профиль - Декоративное садоводство и ландшафтный дизайн / сост. Теличкина Н. А. ; Южно-Уральский ГАУ, Институт агроэкологии .— Миасское: Южно-Уральский ГАУ, 2019 .— 35 с. : ил., табл. — С прил. Режим доступа: http://nb.sursau.ru:8080/webdocs/iae/ppm136.pdf

2. Теличкина Н.А. Компьютерная графика в ландшафтном дизайне. Курс лекций [Электронный ресурс] : учеб.-метод. пособие для самостоятельной работы студентов [очной и заочной форм обучения, обучающихся по направлению подготовки 35.03.05 "Садоводство", профиль "Декоративное садоводство и ландшафтный дизайн"] / Теличкина Н. А. ; Южно-Уральский ГАУ, Институт агроэкологии .— Миасское: Южно-Уральский ГАУ, 2019 .— 107 с. : ил. Режим доступа: http://nb.sursau.ru:8080/webdocs/iae/ppm132.pdf

3. Photoshop для ландшафтных дизайнеров [Электронный ресурс]: метод. указания для лабораторных работ по дисциплине "Компьютерная графика в ландшафтном дизайне [для бакалавров по направлению 35.03.05 "Садоводство", профиль - "Декоративное садоводство и ландшафтный дизайн" очной и заочной форм обучения] / сост. Н. А. Теличкина ; Южно-Уральский ГАУ, Институт агроэкологии. – Миасское: Южно-Уральский ГАУ, 2017. – 24 с.: ил. Режим доступа: http://192.168.2.40/Books/ppm025.pdf

4. Графический редактор AutoCAD 2010 для ландшафтных дизайнеров [Электронный ресурс]: метод. указания для лабораторных работ по дисциплине "Компьютерная графика в ландшафтном дизайне" [для бакалавров по направлению 35.03.05 "Садоводство", профиль - "Декоративное садоводство и ландшафтный дизайн" очной и заочной форм обучения] / сост. Н. А. Теличкина ; Южно-Уральский ГАУ, Институт агроэкологии – Миасское: Южно-Уральский ГАУ, Ч. 1. 2D-изображения. – 2017. – 44 с.: ил., табл. Режим доступа: http://192.168.2.40/Books/ppm024.pdf

## **6. Фонд оценочных средств для проведения промежуточной аттестации обучающихся по дисциплине**

Для установления соответствия уровня подготовки обучающихся требованиям ФГОС ВО разработан фонд оценочных средств для текущего контроля успеваемости и проведения промежуточной аттестации обучающихся по дисциплине. Фонд оценочных средств представлен в Приложении.

## **7. Основная и дополнительная учебная литература, необходимая для освоения дисциплины**

Основная и дополнительная учебная литература имеется в Научной библиотеке и электронной информационно-образовательной среде ФГБОУ ВО Южно-Уральский ГАУ.

#### **Основная:**

1. Дегтярев, В. М. Инженерная и компьютерная графика [Текст] : учебник для студ. учреждений высш. проф. образования / В. М. Дегтярев, В. П. Затыльникова. - 4-е изд., стер. - М. : Издательский центр "Академия", 2013. - 240 с.

2. Конакова, И.П. Инженерная и компьютерная графика: учебное пособие / И.П. Конакова, И.И. Пирогова ; Министерство образования и науки Российской Федерации, Уральский федеральный университет имени первого Президента России Б. Н. Ельцина. - Екатеринбург : Издательство Уральского университета, 2014. - 91 с. : схем., ил. - Библиогр.: с. 59. [Электронный ресурс]. - URL: http://biblioclub.ru/index.php?page=book&id=275737

#### **Дополнительная:**

1. Летин, А. С. Информационные технологии в ландшафтной архитектуре [Текст] : учебник для студ. учреждений высш. образования / А. С. Летин, О. С. Летина. – М. : Издательский центр «Академия», 2014. – 320 с.

2. Скакова, А. Г. Архитектурно-графическое оформление ландшафтного проекта [Текст] : учебное пособие для студ. учреждений высш. образования / А. Г. Скакова. – М. : Издательский центр «Академия», 2014. -192 с. : ил.

3. Фазлулин, Э. М. Инженерная графика [Текст] : учебник для студ. учреждений высш. проф. образования / Э. М. Фазлулин, В. А. Халдинов. – 4-е изд., перераб. – М. : Издательский центр «Академия», 2011. – 432 с.

4. Елкин, В. В. Инженерная графика [Текст] : учебник для студ. учреждений высш.

проф. образования / В. В. Елкин, В. Т. Тозик. – 3-е изд., перераб. и доп. – М. : Издательский центр "Академия", 2013. – 304 с.

## **Периодические издания:**

1. Системный администратор : ежемесячный журнал / изд. ООО «Синдикат 13» ; гл. ред. Г. Положевец - М. : Синдикат 13. [Электронный ресурс]. URL: http://biblioclub.ru/index.php?page=book&id=443363.

2. Computerworld Россия : международный компьютерный еженедельник / учредитель и изд. Открытые системы ; гл. ред. П. Христов - М. : Открытые Системы, 2015. [Электронный ресурс]. - URL: http://biblioclub.ru/index.php?page=book&id=429145.

## **8. Ресурсы информационно-телекоммуникационной сети «Интернет», необходимые для освоения дисциплины**

1. Единое окно доступа к учебно-методическим разработкам https://юургау.рф

2. ЭБС «Лань» http://e.lanbook.com/

3. Университетская библиотека ONLINE http://biblioclub.ru

4. Научная электронная библиотека еLibrary https://elibrary.ru

## **9. Методические указания для обучающихся по освоению дисциплины**

Учебно-методические разработки имеются в Научной библиотеке и электронной информационно-образовательной среде ФГБОУ ВО Южно-Уральский ГАУ.

1. Компьютерная графика в ландшафтном дизайне [Электронный ресурс] : метод. указ. к выполнению контрольной работы для студентов заочной формы обучения, обучающихся по направлению подготовки 35.03.05 Садоводство, профиль - Декоративное садоводство и ландшафтный дизайн / сост. Теличкина Н. А. ; Южно-Уральский ГАУ, Институт агроэкологии .— Миасское: Южно-Уральский ГАУ, 2019 .— 35 с. : ил., табл. — С прил. Режим доступа: http://nb.sursau.ru:8080/webdocs/iae/ppm136.pdf

2. Теличкина Н.А. Компьютерная графика в ландшафтном дизайне. Курс лекций [Электронный ресурс] : учеб.-метод. пособие для самостоятельной работы студентов [очной и заочной форм обучения, обучающихся по направлению подготовки 35.03.05 "Садоводство", профиль "Декоративное садоводство и ландшафтный дизайн"] / Теличкина Н. А. ; Южно-Уральский ГАУ, Институт агроэкологии .— Миасское: Южно-Уральский ГАУ, 2019 .— 107 с. : ил. Режим доступа: http://nb.sursau.ru:8080/webdocs/iae/ppm132.pdf

3. Основы черчения и рисования [Электронный ресурс]: метод. указания для лабораторных работ по дисциплине "Компьютерная графика в ландшафтном дизайне" [для бакалавров по направлению 35.03.05 "Садоводство", профиль - "Декоративное садоводство и ландшафтный дизайн"] / сост. Н. А. Теличкина ; Южно-Уральский ГАУ, Институт агроэкологии. – Миасское: Южно-Уральский ГАУ, 2017. – 36 с.: ил. Режим доступа: http://nb.sursau.ru:8080/webdocs/iae/ppm021.pdf

4. Создание и визуализация ландшафтного проекта в программе "Наш сад" [Электронный ресурс]: метод. указания для лабораторных занятий [для бакалавров по направлению 35.03.05 "Садоводство", профиль - "Декоративное садоводство и ландшафтный дизайн"] / сост. Н. А. Теличкина ; Южно-Уральский ГАУ, Институт агроэкологии. – Миасское: Южно-Уральский ГАУ, 2017. – 145 с.: ил. Режим доступа: http://nb.sursau.ru:8080/webdocs/iae/ppm023.pdf

#### **10. Информационные технологии, используемые при осуществлении образовательного процесса по дисциплине, включая перечень программного обеспечения и информационных справочных систем**

В Научной библиотеке с терминальных станций предоставляется доступ к базам данных:

- КонсультантПлюс (справочные правовые системы) http://www.consultant.ru/;

- Профессиональные справочные системы Техэксперт http://www.cntd.ru/

Программное обеспечение:

Microsoft Win Starter 7 Russian Academic Open 1 License No Level Legalization Get Genuine, Лицензионный договор № 47544514 от 15.10.2010.

Microsoft Windows Professional 7 Russian Upgrade Academic OPEN 1 License No Level, Лицензионный договор № 47544515 от 15.10.2010.

Microsoft Office 2010 Russian Academic OPEN 1 License NoLevel, Лицензионный договор № 47544515 от 15.10.2010.

Программа для ландшафтного дизайна «Наш сад» Кристалл (версия 10.0), Лицензионный договор № W5500 / 301/223 от 06.06.2017.

Антивирус Kaspersky Endpoint Security для бизнеса, Лицензионный договор № 17E0- 161220-114550-750-604 от 20.12.16.

#### **11. Материально-техническая база, необходимая для осуществления образовательного процесса по дисциплине**

#### **Перечень учебных лабораторий, аудиторий, компьютерных классов**

1. Учебная аудитория для проведения занятий лекционного типа, оснащенная мультимедийным оборудованием (компьютер и видеопроектор) 103, 202.

2. Учебная аудитория для проведения практических занятий, занятий семинарского типа, групповых и индивидуальных консультаций, текущего контроля и промежуточной аттестации 103, 315.

3. Учебная лаборатория 101.

4. Помещения для самостоятельной работы обучающихся 101, 103, 308, 317 и малый читальный зал библиотеки.

## **Перечень основного учебно-лабораторного оборудования**

- 1. Комплекты инструментов для черчения и рисования.
- 2. Нормативные документы (стандарты ЕСКД и СПДС).
- 3. Стенды, плакаты.
- 4. Компьютеры.

# **ПРИЛОЖЕНИЕ**

# **ФОНД ОЦЕНОЧНЫХ СРЕДСТВ**

для текущего контроля успеваемости и проведения промежуточной аттестации обучающихся

# **СОДЕРЖАНИЕ**

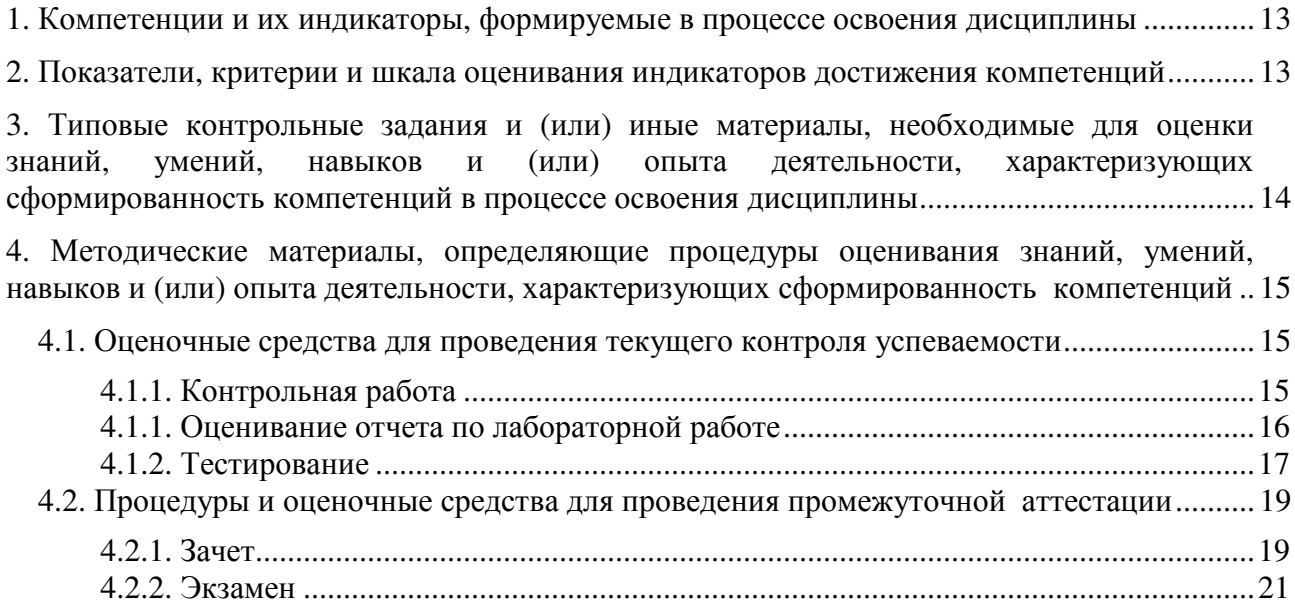

# **1. Компетенции и их индикаторы, формируемые в процессе освоения дисциплины**

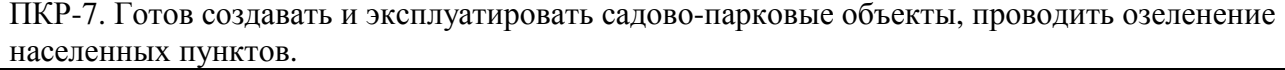

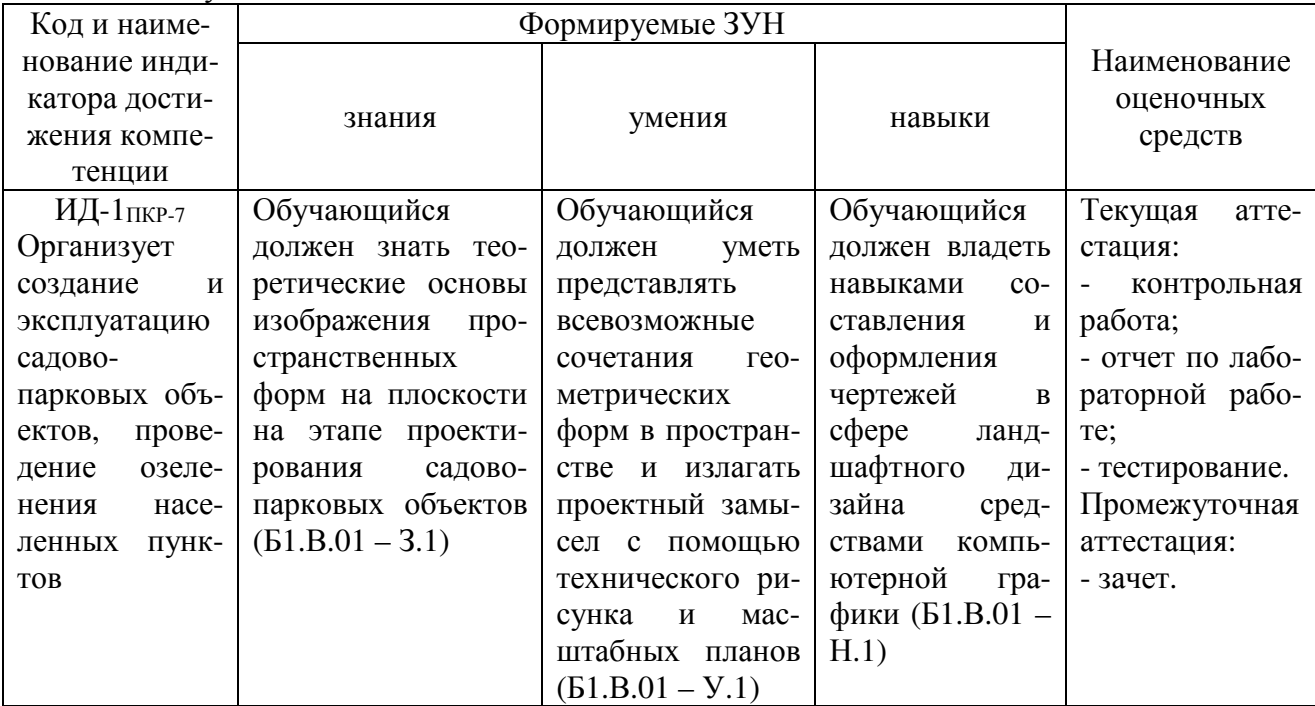

# **2. Показатели, критерии и шкала оценивания индикаторов достижения компетенций**

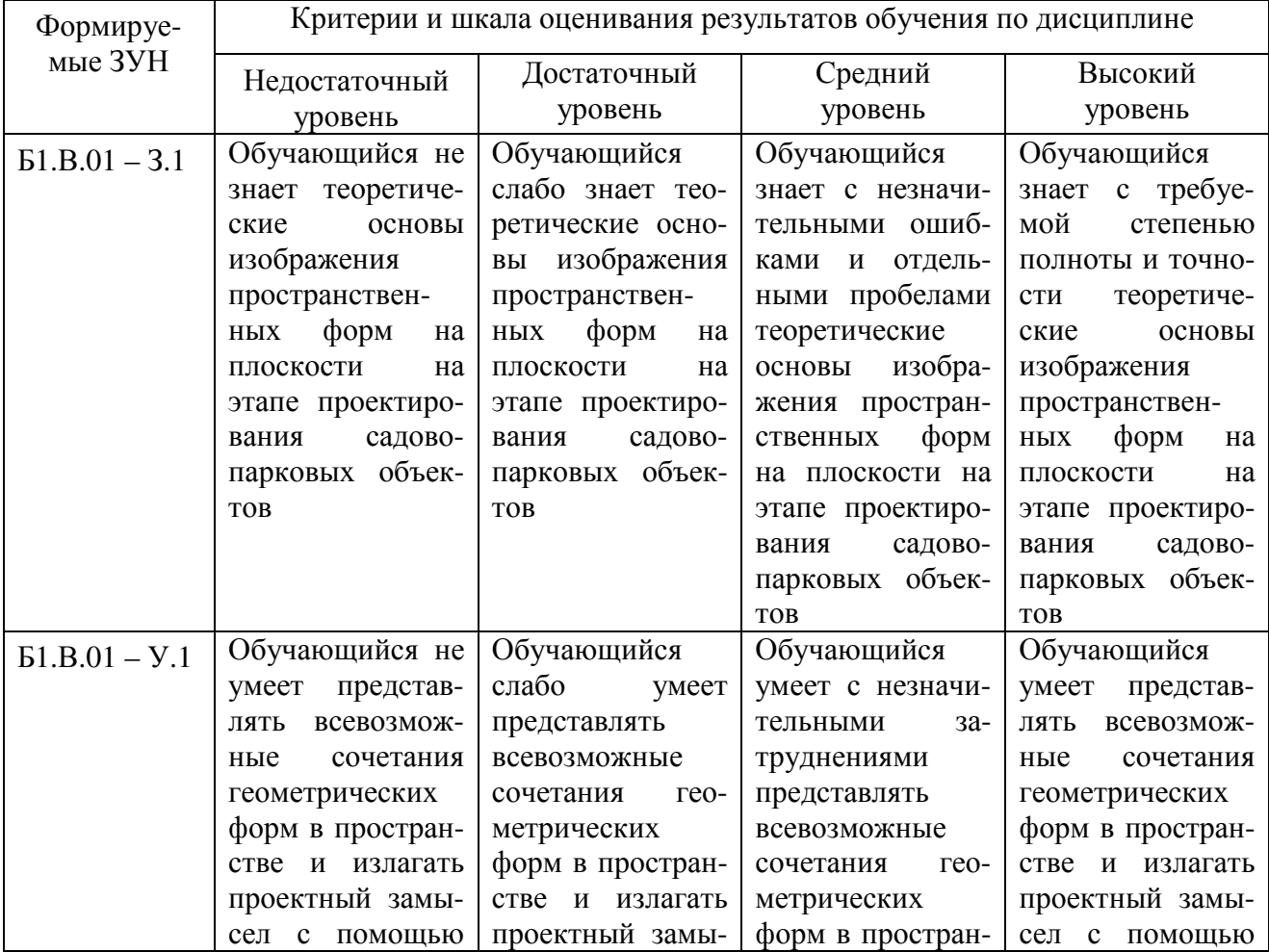

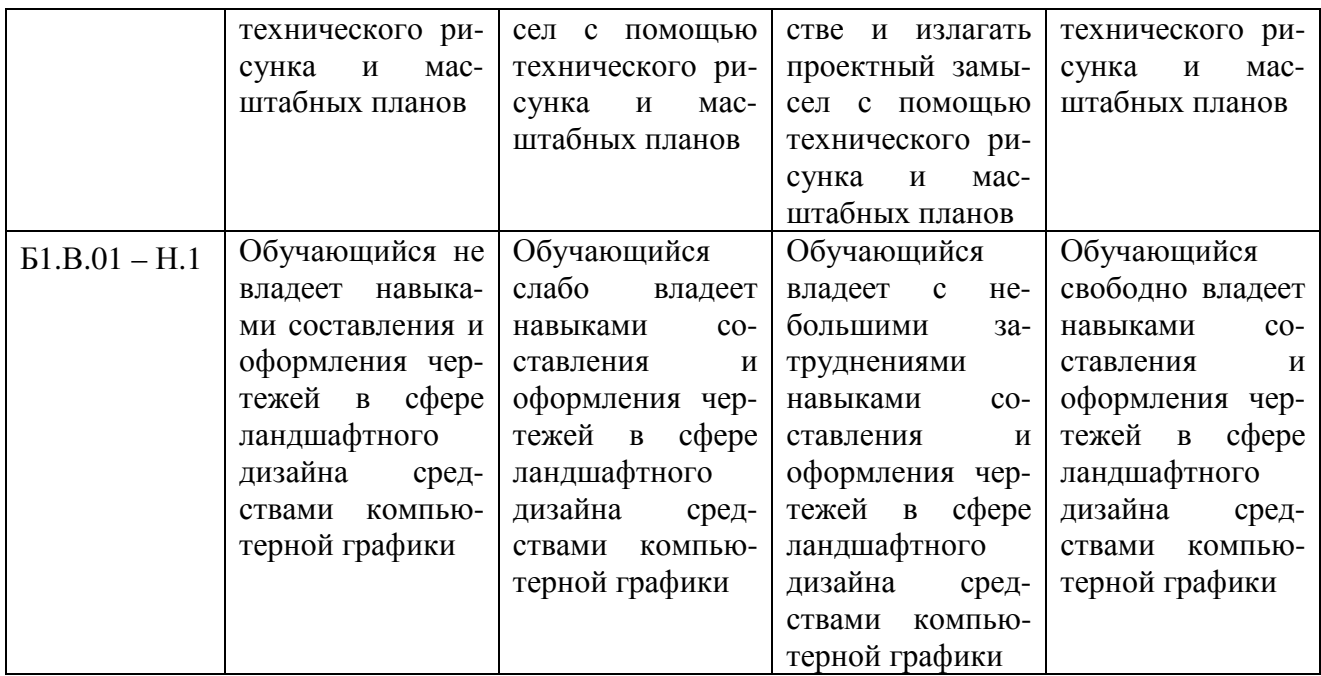

#### **3. Типовые контрольные задания и (или) иные материалы, необходимые для оценки знаний, умений, навыков и (или) опыта деятельности, характеризующих сформированность компетенций в процессе освоения дисциплины**

Типовые контрольные задания и материалы, необходимые для оценки знаний, умений и навыков, содержатся в учебно-методических разработках, приведенных ниже.

1. Компьютерная графика в ландшафтном дизайне [Электронный ресурс] : метод. указ. к выполнению контрольной работы для студентов заочной формы обучения, обучающихся по направлению подготовки 35.03.05 Садоводство, профиль - Декоративное садоводство и ландшафтный дизайн / сост. Теличкина Н. А. ; Южно-Уральский ГАУ, Институт агроэкологии .— Миасское: Южно-Уральский ГАУ, 2019 .— 35 с. : ил., табл. — С прил. Режим доступа: http://nb.sursau.ru:8080/webdocs/iae/ppm136.pdf

2. Теличкина Н.А. Компьютерная графика в ландшафтном дизайне. Курс лекций [Электронный ресурс] : учеб.-метод. пособие для самостоятельной работы студентов [очной и заочной форм обучения, обучающихся по направлению подготовки 35.03.05 "Садоводство", профиль "Декоративное садоводство и ландшафтный дизайн"] / Теличкина Н. А. ; Южно-Уральский ГАУ, Институт агроэкологии .— Миасское: Южно-Уральский ГАУ, 2019 .— 107 с. : ил. Режим доступа: http://nb.sursau.ru:8080/webdocs/iae/ppm132.pdf

3. Основы черчения и рисования [Электронный ресурс]: метод. указания для лабораторных работ по дисциплине "Компьютерная графика в ландшафтном дизайне" [для бакалавров по направлению 35.03.05 "Садоводство", профиль - "Декоративное садоводство и ландшафтный дизайн"] / сост. Н. А. Теличкина ; Южно-Уральский ГАУ, Институт агроэкологии. – Миасское: Южно-Уральский ГАУ, 2017. – 36 с.: ил. Режим доступа: http://nb.sursau.ru:8080/webdocs/iae/ppm021.pdf

4. Создание и визуализация ландшафтного проекта в программе "Наш сад" [Электронный ресурс]: метод. указания для лабораторных занятий [для бакалавров по направлению 35.03.05 "Садоводство", профиль - "Декоративное садоводство и ландшафтный дизайн"] / сост. Н. А. Теличкина ; Южно-Уральский ГАУ, Институт агроэкологии. – Миасское: Южно-Уральский ГАУ, 2017. – 145 с.: ил. Режим доступа: http://nb.sursau.ru:8080/webdocs/iae/ppm023.pdf

#### **4. Методические материалы, определяющие процедуры оценивания знаний, умений, навыков и (или) опыта деятельности, характеризующих сформированность компетенций**

В данном разделе методические материалы, определяющие процедуры оценивания знаний, умений, навыков и(или) опыта деятельности, характеризующих сформированность компетенций по дисциплине «Компьютерная графика в ландшафтном дизайне», приведены применительно к каждому из используемых видов текущего контроля успеваемости и промежуточной аттестации обучающихся.

### **4.1. Оценочные средства для проведения текущего контроля успеваемости**

#### **4.1.1. Контрольная работа**

Контрольная работа проводится для оценки качества самостоятельного освоения студентом образовательной программы по отдельным темам дисциплины. Работа оценивается по усмотрению преподавателя оценкой «зачтено», «не зачтено». Содержание контрольной работы и требования к ее оформлению приведены в методических указаниях: Компьютерная графика в ландшафтном дизайне [Электронный ресурс] : метод. указ. к выполнению контрольной работы для студентов заочной формы обучения, обучающихся по направлению подготовки 35.03.05 Садоводство, профиль - Декоративное садоводство и ландшафтный дизайн / сост. Теличкина Н. А. ; Южно-Уральский ГАУ, Институт агроэкологии .— Миасское: Южно-Уральский ГАУ, 2019 .— 35 с. : ил., табл. — С прил. Режим доступа: http://nb.sursau.ru:8080/webdocs/iae/ppm136.pdf

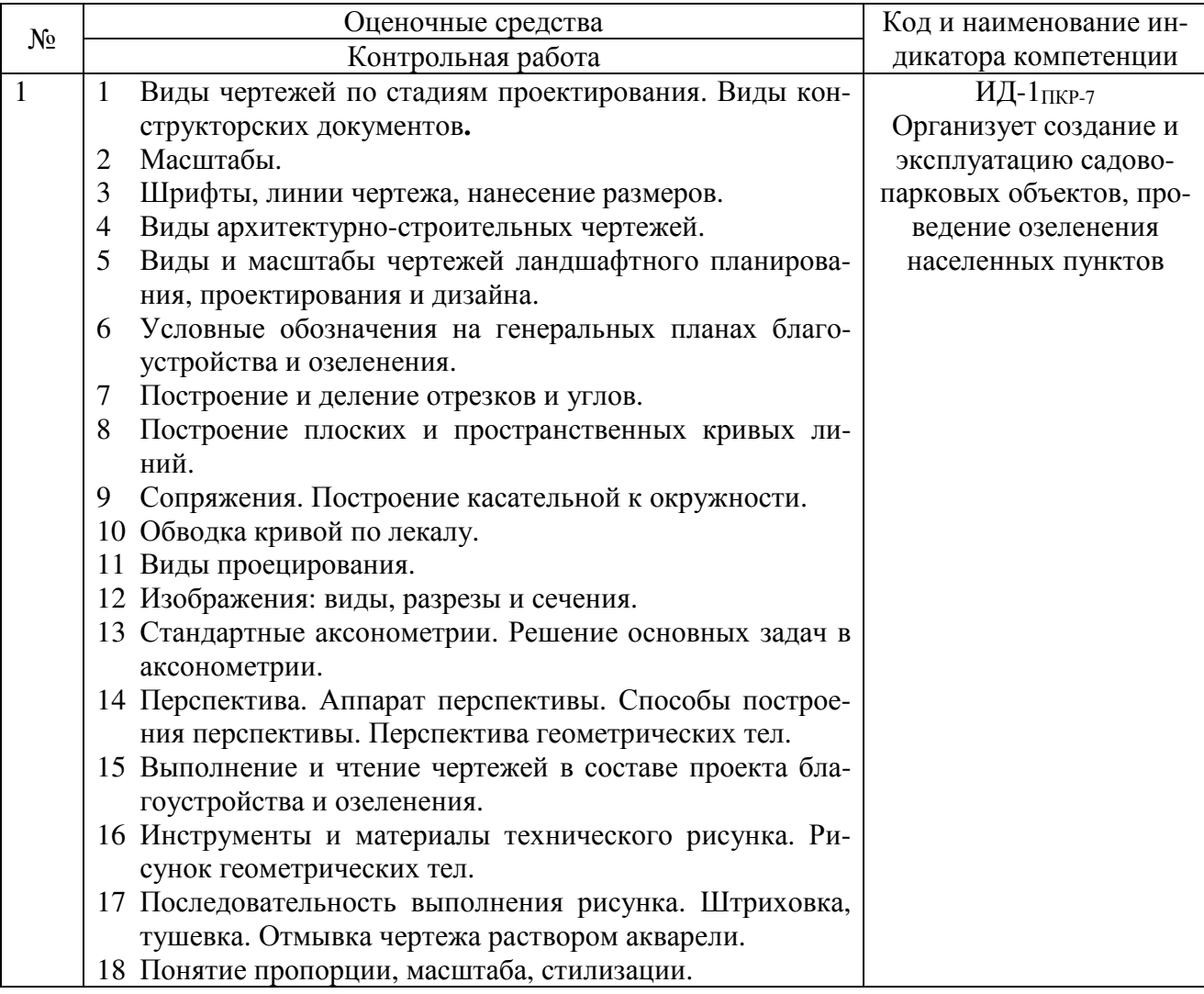

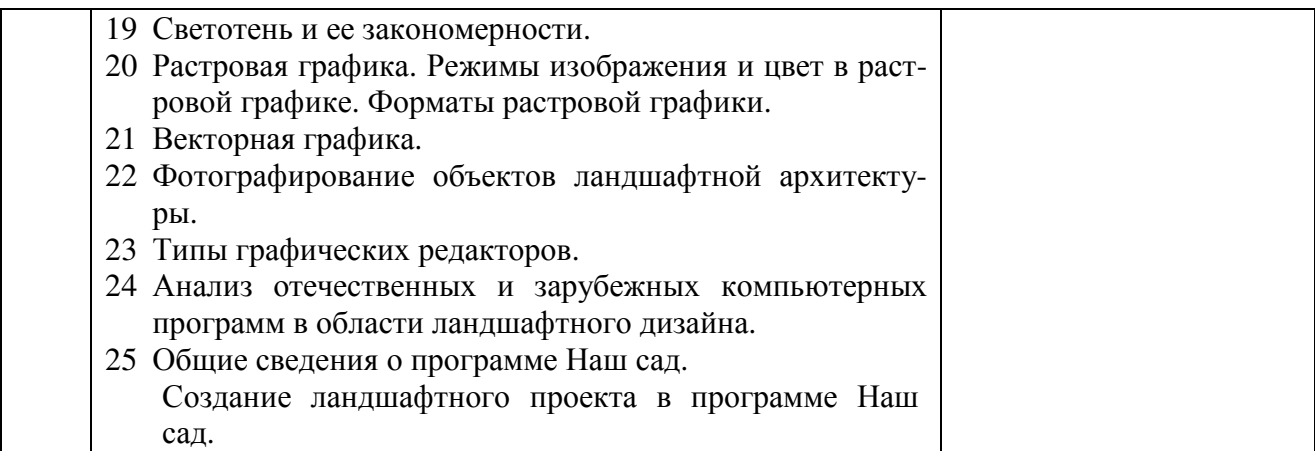

Критерии оценки контрольной работы (табл.) доводятся до сведения студентов на установочной лекции. Оценка объявляется студенту после проверки контрольной работы.

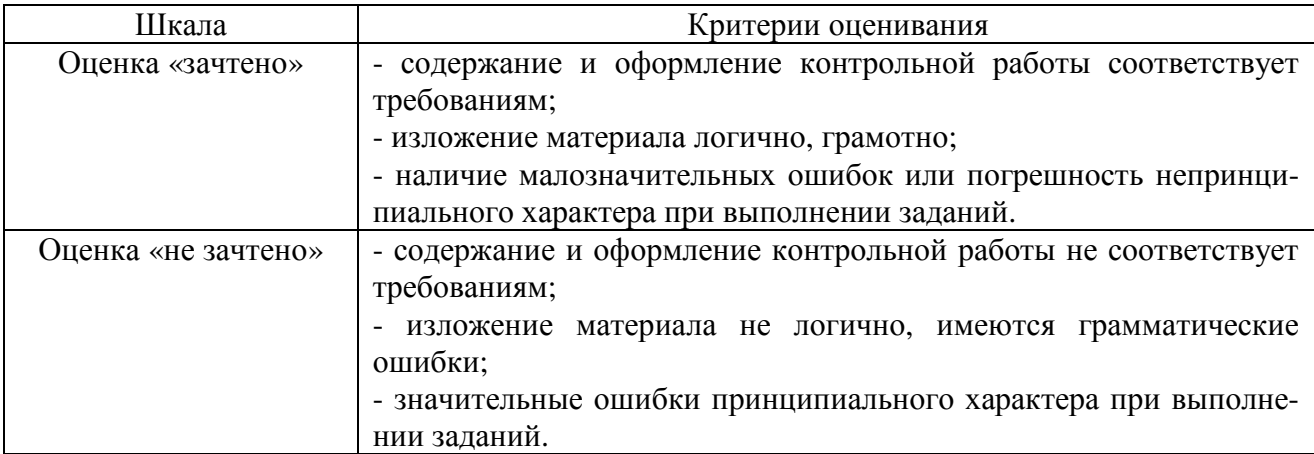

## **4.1.1. Оценивание отчета по лабораторной работе**

Отчет по лабораторной работе используется для оценки качества освоения обучающимся основной образовательной программы по отдельным темам дисциплины. Содержание и форма отчета по лабораторным работам приводится в методических указаниях к лабораторным работам (п. 3 ФОС). Содержание отчета и критерии оценки отчета (табл.) доводятся до сведения обучающихся в начале занятий.

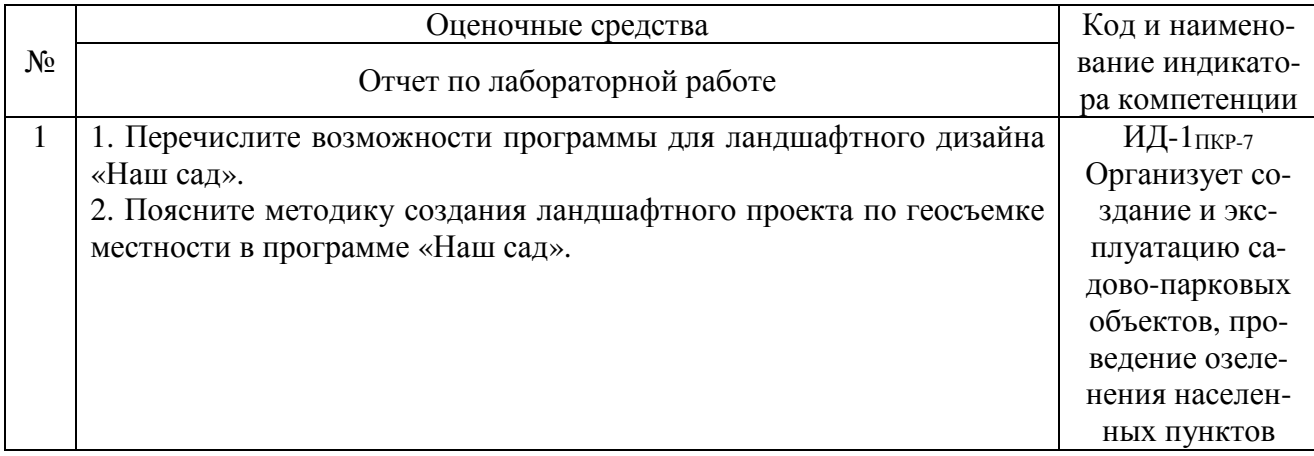

Отчет оценивается оценкой «зачтено», «не зачтено». Оценка «зачтено» ставится обучающимся, уровень ЗУН которых соответствует критериям, установленным для положительных оценок («отлично», «хорошо», «удовлетворительно»). Оценка объявляется обучающемуся непосредственно после сдачи отчета.

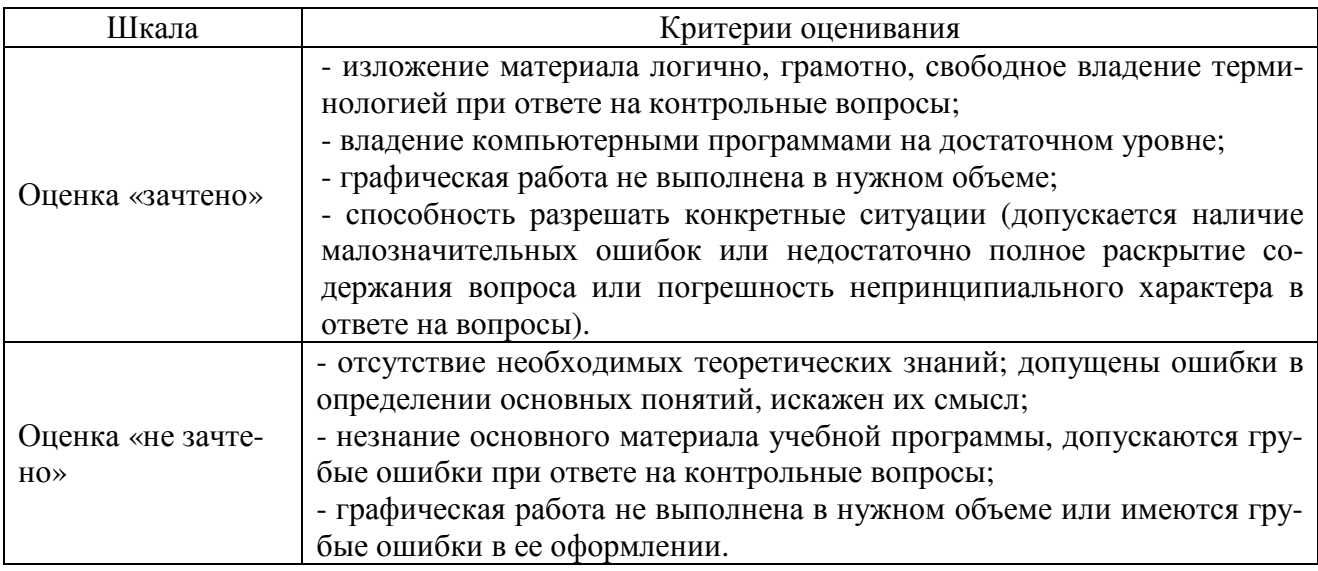

#### **4.1.2. Тестирование**

Тестирование используется для оценки качества освоения обучающимся основной профессиональной образовательной программы по отдельным темам или разделам дисциплины. Тест представляет собой комплекс стандартизированных заданий, позволяющий упростить процедуру измерения знаний и умений обучающихся. Обучающимся выдаются тестовые задания с формулировкой вопросов и предложением выбрать один правильный ответ из нескольких вариантов ответов.

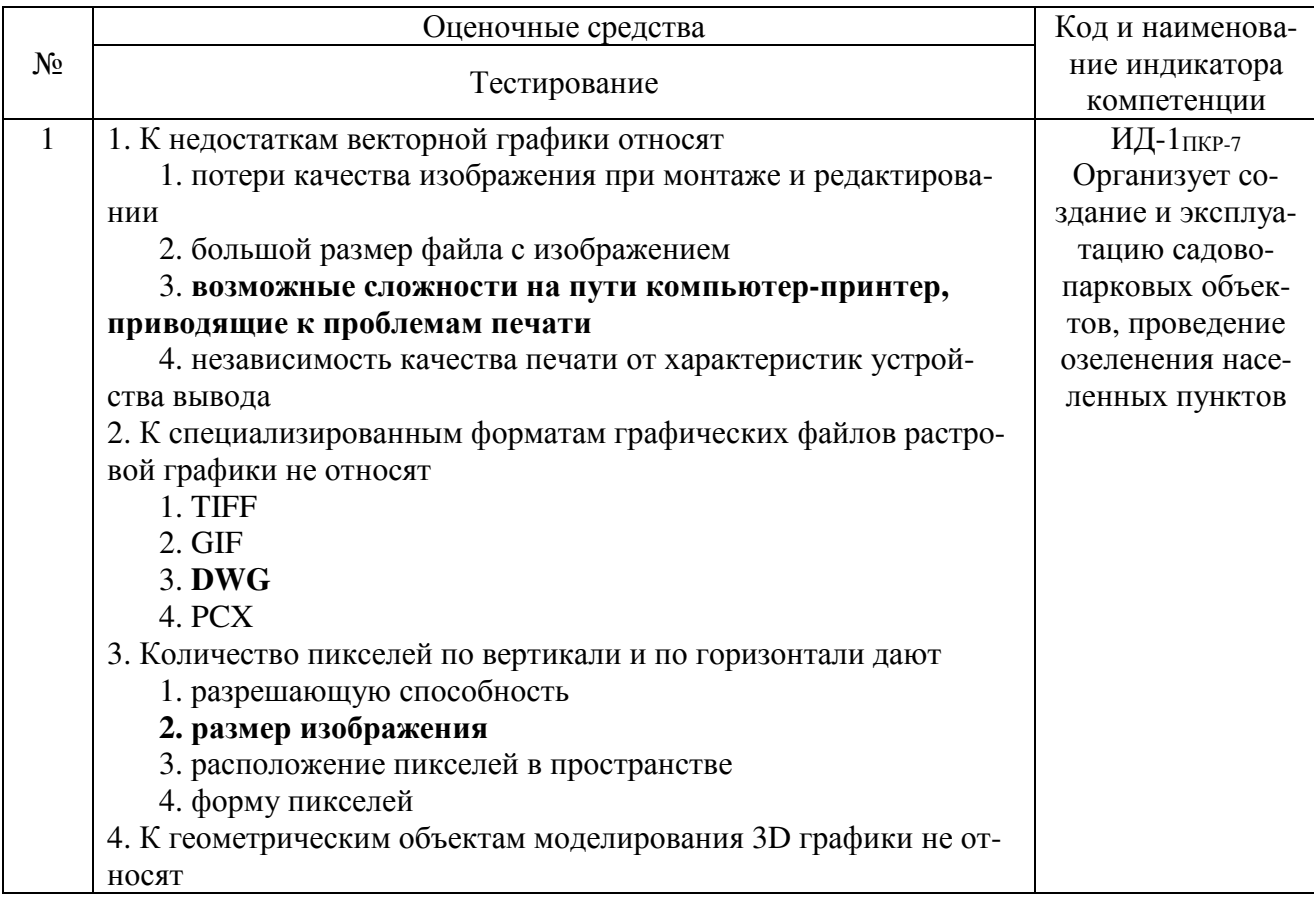

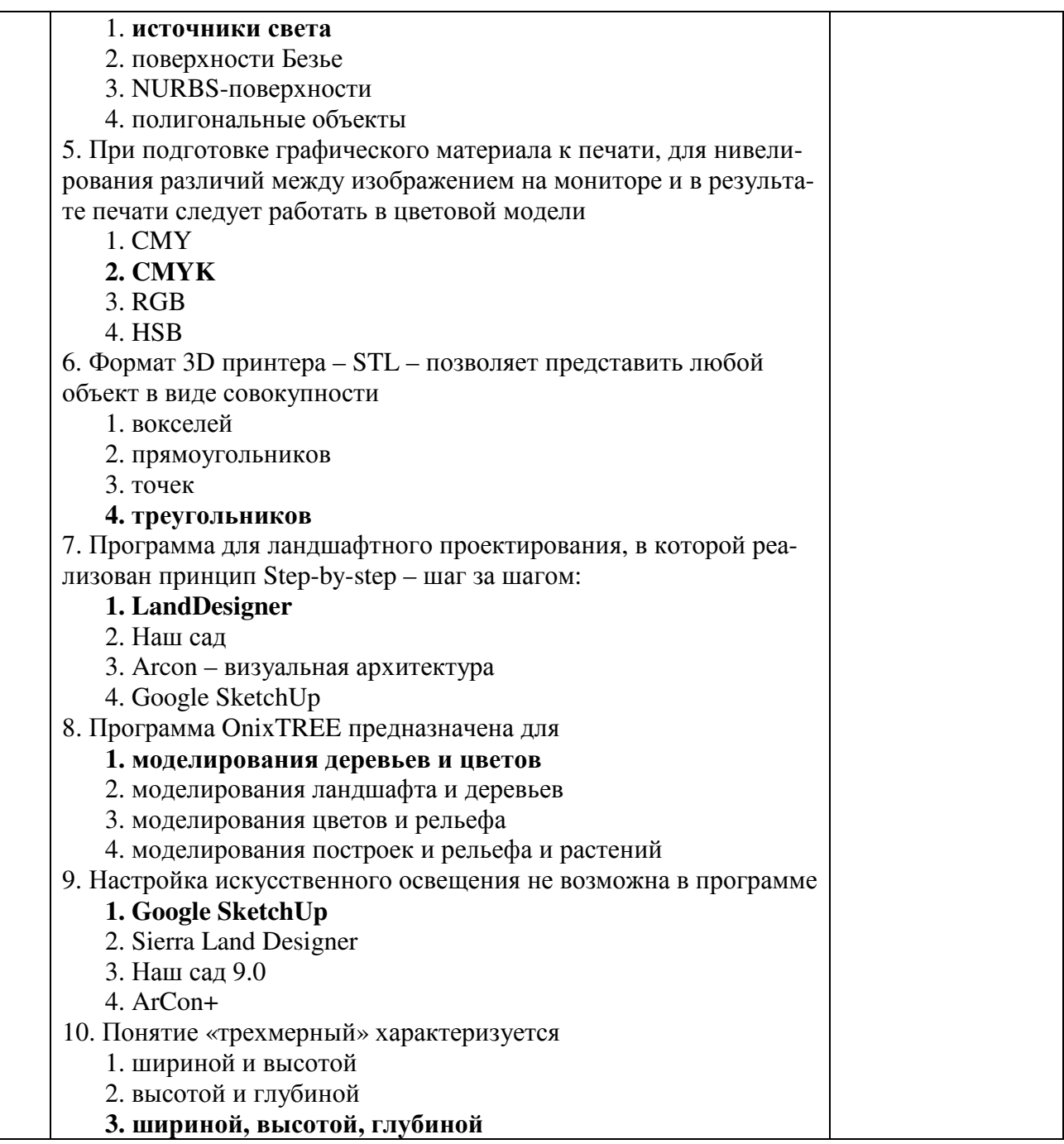

По результатам теста обучающемуся выставляется оценка «отлично», «хорошо», «удовлетворительно» или «неудовлетворительно».

Критерии оценивания ответа (табл.) доводятся до сведения обучающихся до начала тестирования. Результат тестирования объявляется обучающемуся непосредственно после его сдачи.

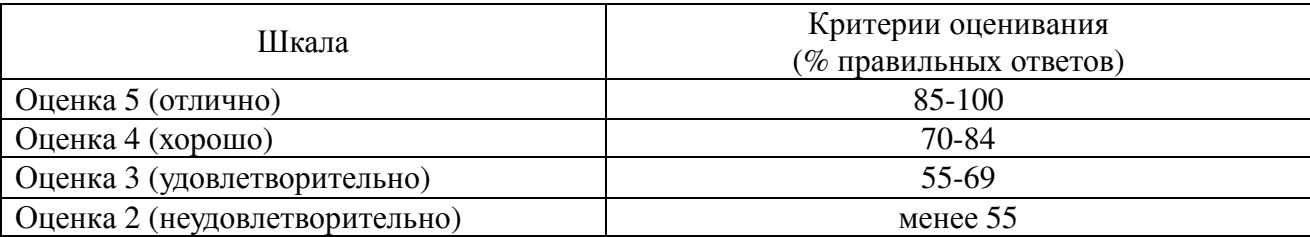

Комплекс тестовых заданий приведен в учебно-методической разработке для самостоятельной работы студентов (см. п. 3 РПД).

#### **4.2. Процедуры и оценочные средства для проведения промежуточной аттестации**

#### **4.2.1. Зачет**

Зачет является формой оценки качества освоения обучающимся основной профессиональной образовательной программы по разделам дисциплины. По результатам зачета обучающемуся выставляется оценка «зачтено» или «не зачтено».

Зачет проводится по окончании чтения лекций и выполнения лабораторных занятий. Зачетным является последнее занятие по дисциплине. Зачет принимается преподавателями, проводившими лабораторные занятия, или читающими лекции по данной дисциплине. В случае отсутствия ведущего преподавателя зачет принимается преподавателем, назначенным распоряжением заведующего кафедрой. С разрешения заведующего кафедрой на зачете может присутствовать преподаватель кафедры, привлеченный для помощи в приеме зачета.

Присутствие на зачете преподавателей с других кафедр без соответствующего распоряжения ректора, проректора по учебной работе или декана факультета не допускается.

Зачет проводится в форме устного опроса, информация о форме проведения зачета доводится до сведения обучающихся в начале семестра.

Для проведения зачета ведущий преподаватель накануне получает в деканате зачетноэкзаменационную ведомость, которая возвращается в деканат после окончания мероприятия в день проведения зачета или утром следующего дня.

Обучающиеся при явке на зачет обязаны иметь при себе зачетную книжку, которую они предъявляют преподавателю.

Во время зачета обучающиеся могут пользоваться с разрешения ведущего преподавателя справочной и нормативной литературой, другими пособиями и техническими средствами. Время подготовки ответа в устной форме при сдаче зачета должно составлять не менее 20 минут (по желанию обучающегося ответ может быть досрочным). Время ответа – не более 10 минут.

Преподавателю предоставляется право задавать обучающимся дополнительные вопросы в рамках программы дисциплины.

Качественная оценка «зачтено», внесенная в зачетную книжку и зачетноэкзаменационную ведомость, является результатом успешного усвоения учебного материала.

Результат зачета в зачетную книжку выставляется в день проведения зачета в присутствии самого обучающегося. Преподаватели несут персональную ответственность за своевременность и точность внесения записей о результатах промежуточной аттестации в зачетно-экзаменационную ведомость и в зачетные книжки.

Если обучающийся явился на зачет и отказался от прохождения аттестации в связи с неподготовленностью, то в зачетно-экзаменационную ведомость ему выставляется оценка «не зачтено».

Неявка на зачет отмечается в зачетно-экзаменационной ведомости словами «не явился». Нарушение дисциплины, списывание, использование обучающимися неразрешенных печатных и рукописных материалов, мобильных телефонов, коммуникаторов, планшетных компьютеров, ноутбуков и других видов личной коммуникационной и компьютерной техники во время зачета запрещено. В случае нарушения этого требования преподаватель обязан удалить обучающегося из аудитории и проставить ему в ведомости оценку «не зачтено».

Обучающимся, не сдавшим зачет в установленные сроки по уважительной причине, индивидуальные сроки проведения зачета определяются приказом ректора Университета.

Обучающиеся, имеющие академическую задолженность, сдают зачет в сроки, определяемые Университетом. Информация о ликвидации задолженности отмечается в экзаменационном листе.

Допускается с разрешения деканата и досрочная сдача зачета с записью результатов в экзаменационный лист.

Инвалиды и лица с ограниченными возможностями здоровья могут сдавать зачеты в сроки, установленные индивидуальным учебным планом. Инвалиды и лица с ограниченными возможностями здоровья, имеющие нарушения опорно-двигательного аппарата, допускаются на аттестационные испытания в сопровождении ассистентов-сопровождающих.

Процедура проведения промежуточной аттестации для особых случаев изложена в «Положении о текущем контроле успеваемости и промежуточной аттестации обучающихся по ОПОП бакалавриата, специалитета и магистратуры» ФГБОУ ВО Южно-Уральский ГАУ (ЮУрГАУ-П-02-66/02-16 от 26.10.2016 г.).

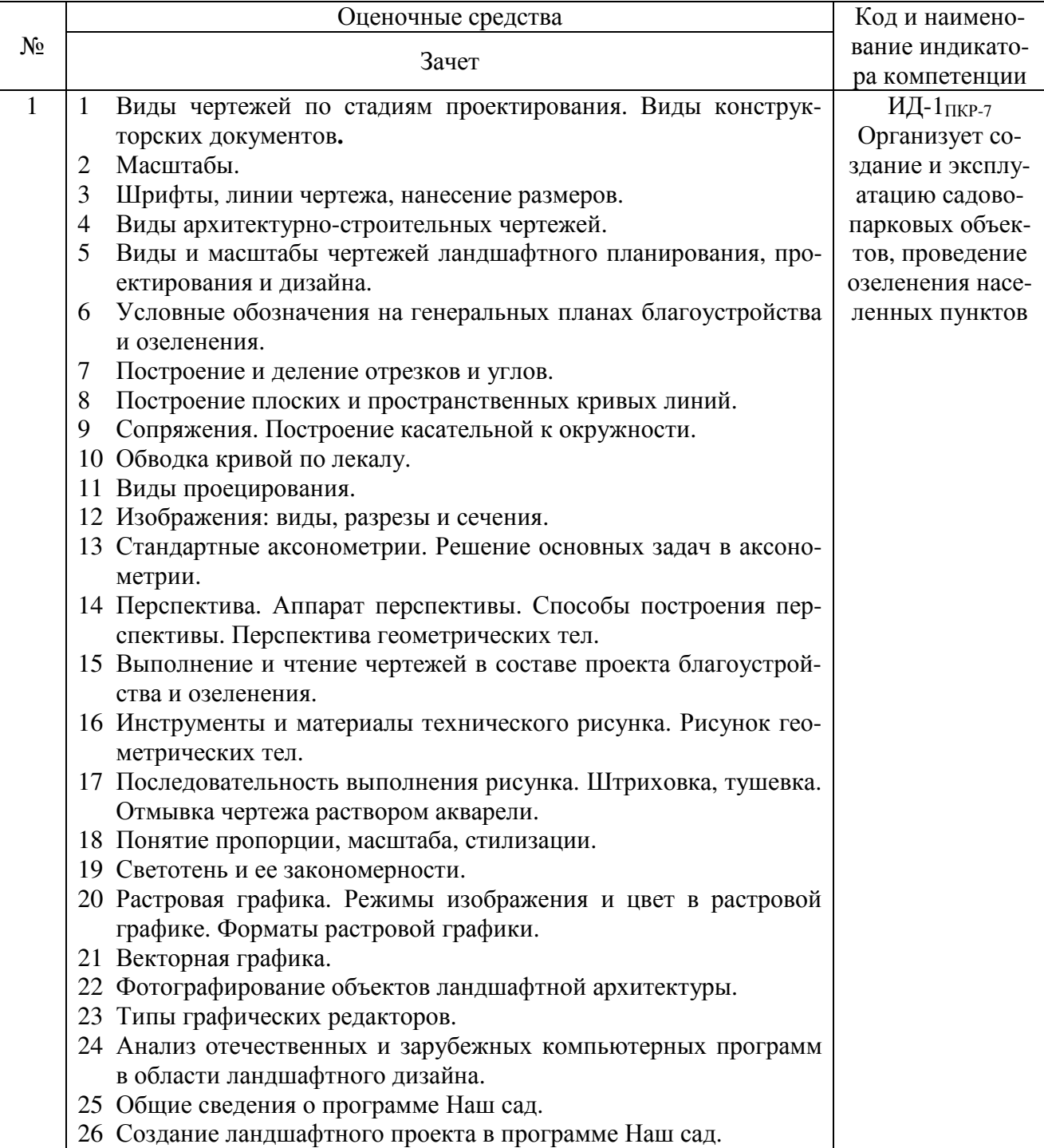

Шкала и критерии оценивания ответа обучающегося представлены в таблице.

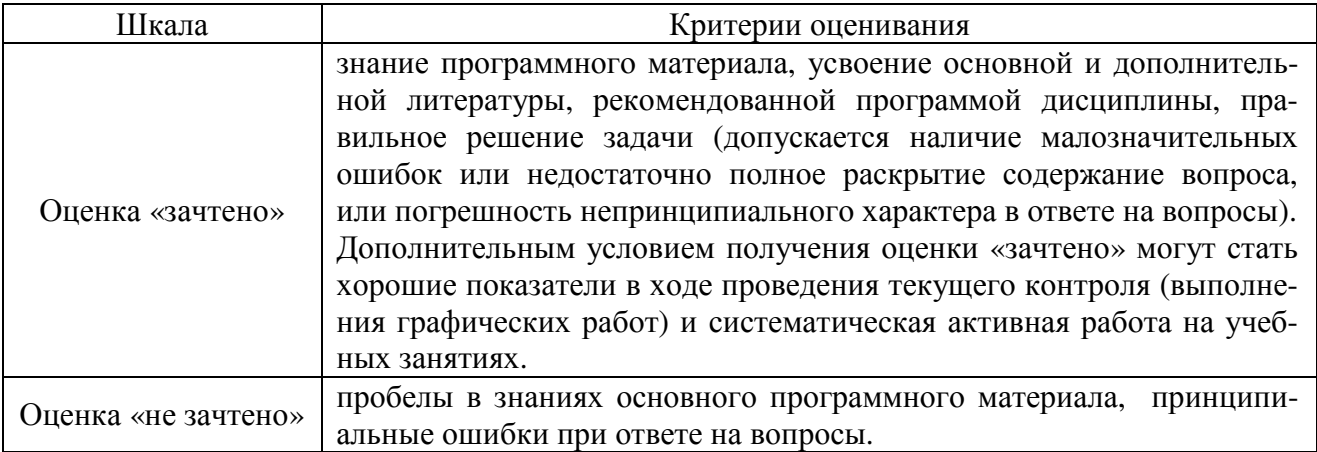

# **4.2.2. Экзамен**

Экзамен не предусмотрен учебным планом.

# **Лист регистрации изменений**

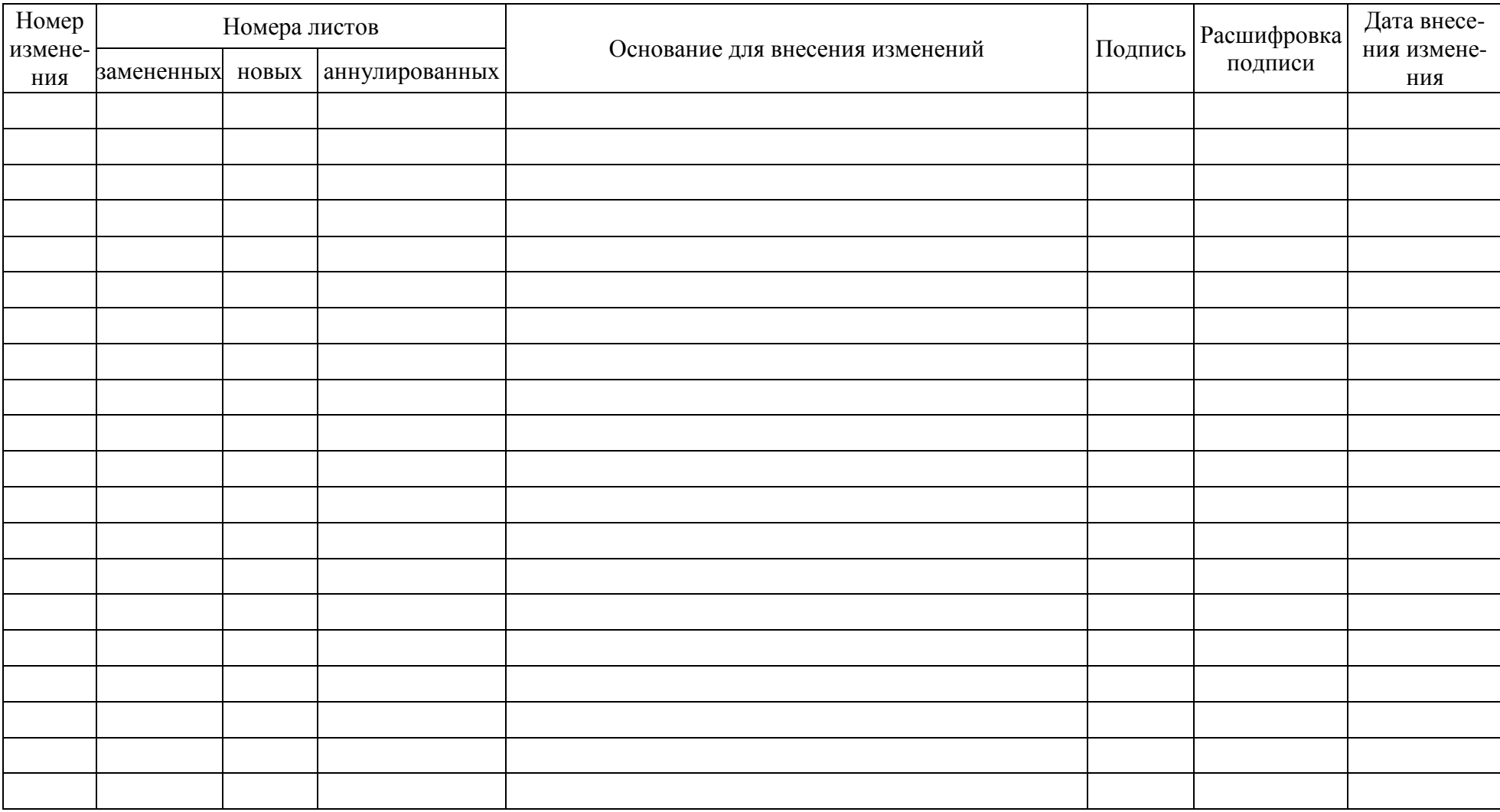